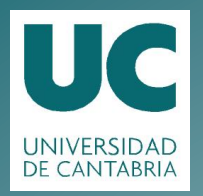

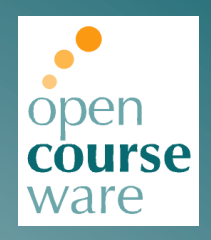

# **Topografía Minera**

Práctica 3. Red de bases a partir de GPS estático relativo por diferencia de fase utilizando estación permanente

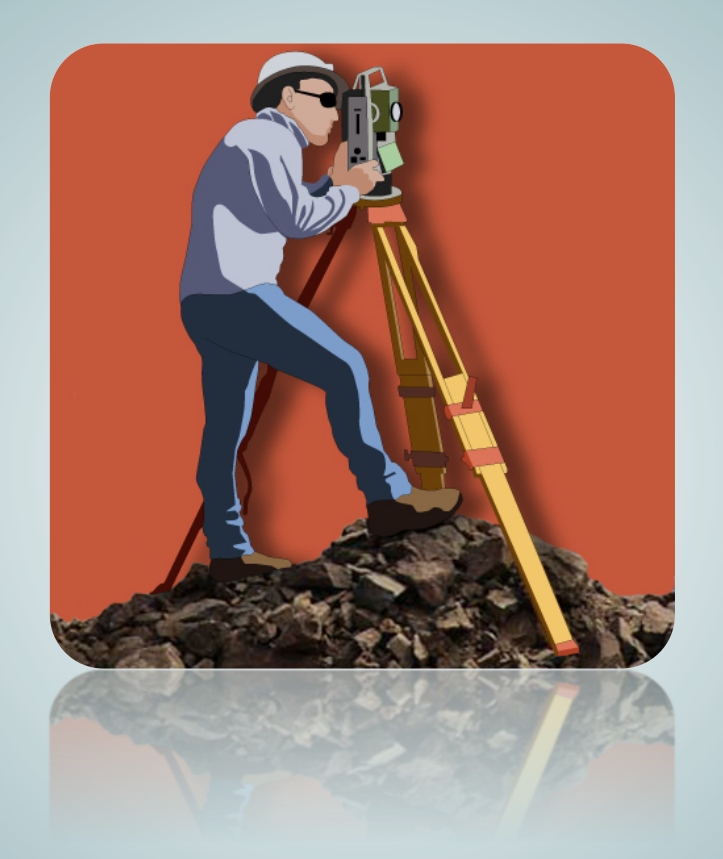

# **Julio Manuel de Luis Ruiz Raúl'Pereda'García**

Departamento de Ingeniería Geográfica y Técnicas de Explotación de Minas

> Este tema se publica bajo Licencia: Creative Commons BY-NC-SA 4.0

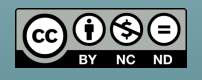

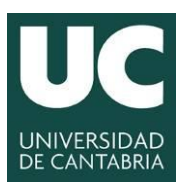

**UNIVERSIDAD DE CANTABRIA**

INGENIERÍA CARTOGRÁFICA, GEODÉSICA Y FOTOGRAMETRÍA

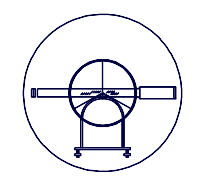

**ESCUELA POLITÉCNICA DE INGENIERÍA DE MINAS Y ENERGÍA**

# **TOPOGRAFÍA MINERA**

**Práctica Número 3.-**

# **RED DE BASES A PARTIR DE GPS ESTÁTICO RELATIVO POR DIFERENCIA DE FASE UTILIZANDO ESTACIÓN PERMANENTE**

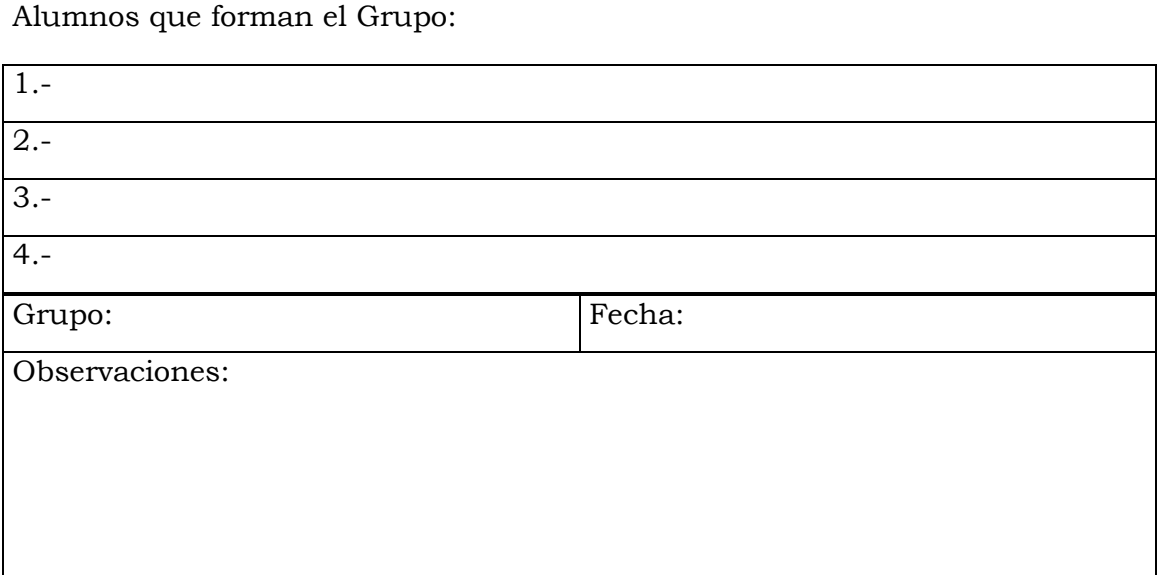

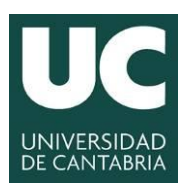

#### **UNIVERSIDAD DE CANTABRIA** INGENIERÍA CARTOGRÁFICA, GEODÉSICA Y FOTOGRAMETRÍA **ESCUELA POLITÉCNICA DE INGENIERÍA DE MINAS Y ENERGÍA**

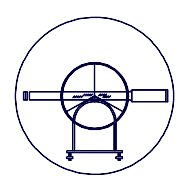

# **1.- JUSTIFICACIÓN DE LA PRÁCTICA.**

La práctica que se plantea para la sesión semanal de GPS consiste en la observación en estático relativo pero utilizando una de las estaciones permanentes de la Red Geodésica Activa de Estaciones GNSS de la Comunidad Autónoma de Cantabria, integrada por estaciones del Gobierno de Cantabria, del Instituto Geográfico Nacional (IGN) y de la Universidad de Cantabria.

Está compuesta por 6 estaciones de referencia distribuidas por el territorio de la Comunidad Autónoma, de manera que cualquier usuario que se encuentre en un radio inferior a 30 Km. de algunas de las estaciones puede trabajar apoyándose en dicha Red (siempre que la tipología del trabajo a realizar permita su uso). En el caso que nos ocupa se utilizará la estación TRLV (Estación de Referencia GNSS de Torrelavega).

## **2.- OBJETIVOS.**

El objetivo de esta práctica es, por tanto, el de establecer una red de bases en la zona del campus utilizando para ello el método de observación GPS estático relativo por diferencia de fase.

El alumno desarrollará esta práctica teniendo en cuenta que en su zona de trabajo hay disponible una Estación Permanente para establecer la referencia/fijo de las observaciones.

# **3.- DESARROLLO DE LA PRÁCTICA Y CONTENIDO.**

Al igual que en la primera de las prácticas realizadas por el alumno se procederá a realizar observaciones de campo centradas en la determinación de una Red Fundamental formada por los Vértices Topográficos ya señalizados en el territorio mediante clavos y las oportunas marcas de pintura, cuya ubicación aproximada se puede apreciar en la siguiente figura.

La determinación de las coordenadas de la red de vértices se realizará atendiendo a los siguientes criterios de observación: se utilizará la estación de referencia TRLV, estación de referencia GNSS de Torrelavega, a partir del cual se radiarán el resto de bases presentes en la zona de trabajo.

Para la realización de esta práctica se organizarán dos equipos de trabajo, ya que se dispone de dos GPS para la realización del cometido, y los alumnos diseñarán cómo van a realizar las mediciones de dos bases simultáneamente.

En esta ocasión se pide al alumno que complete las 11 bases ubicadas en la zona de trabajo, es decir, se debe dar coordenadas a las bases B08 y B09.

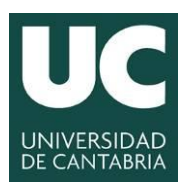

#### **UNIVERSIDAD DE CANTABRIA**

INGENIERÍA CARTOGRÁFICA, GEODÉSICA Y FOTOGRAMETRÍA

**ESCUELA POLITÉCNICA DE INGENIERÍA DE MINAS Y ENERGÍA**

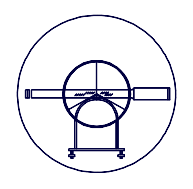

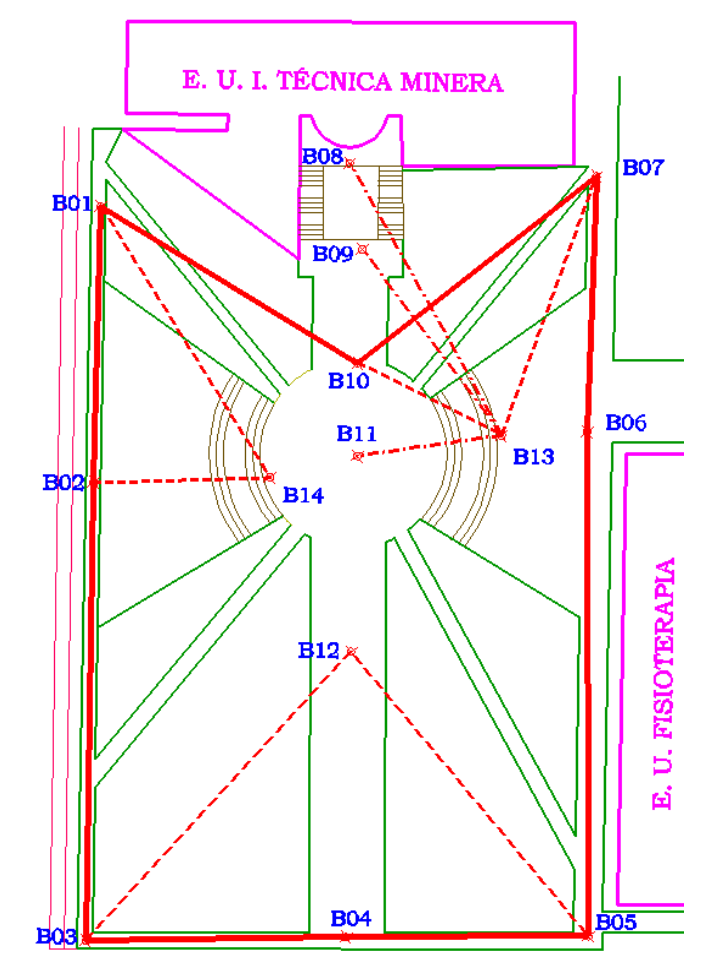

*Figura 1.- Ubicación aproximada de la red de vértices topográficos.*

Como se dispone de un tercer equipo, la estación permanente, el método de observación es sencillo y consiste en estacionar los dos receptores móviles simultáneamente en dos bases y configurar el aparato para el método de posicionamiento estático rápido, con un intervalo de grabación de entre 1 y 10 segundos y por un periodo de observación de 10-15 minutos, llevándose a cabo tomas de datos simultáneos con ambos equipos.

Cuando la grabación concluye, uno de los aparatos móviles se sitúa en un nuevo vértice y se repite la toma de datos simultanea entre los tres receptores. Así se realiza para todos los vértices de la red.

Para simplificar la práctica y no hacerla demasiado larga y realizar observaciones que pueden ser innecesarias para el trabajo planteado, finalizada la medición de las dos primeras bases se colocarán sendos GPS en otros dos vértices de la Red de Bases y se procederá a su observación.

Como ya se indicó en la Práctica nº 2, los tiempos de observación dependen de las características del equipo, pero si se quiere estar seguro de que se van a resolver ambigüedades, deben de estar entorno a los periodos de tiempo que se muestran a continuación.

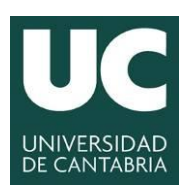

#### **UNIVERSIDAD DE CANTABRIA**

INGENIERÍA CARTOGRÁFICA, GEODÉSICA Y FOTOGRAMETRÍA

**ESCUELA POLITÉCNICA DE INGENIERÍA**

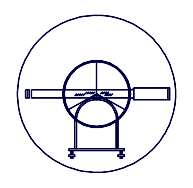

**DE MINAS Y ENERGÍA**

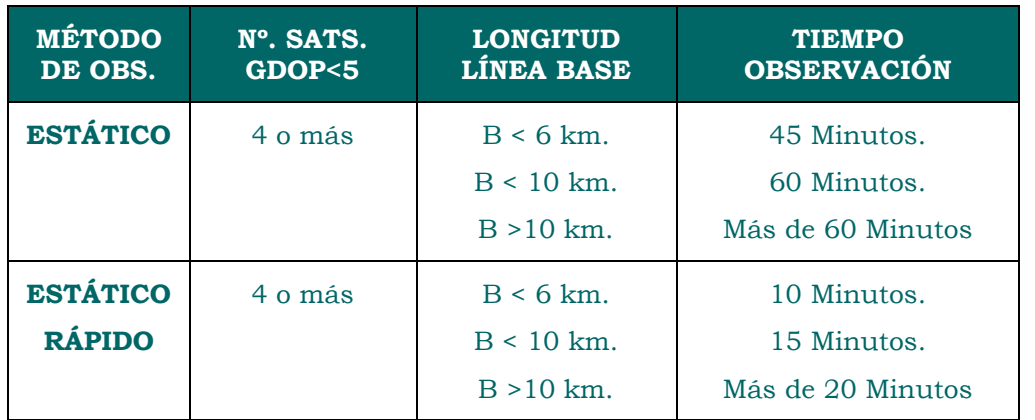

Las precisiones que se obtienen aplicando estos métodos ronda valores cercanos a 5 mm + 1 ppm.

Los parámetros que hay que fijar son:

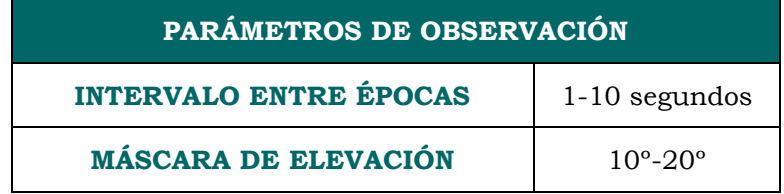

## **4.- MATERIAL E INSTALACIONES.**

#### **4.1.- Material.**

Tal y como se ha indicado anteriormente, se emplearán dos receptores **Leica Viva GS10**. Además el alumno dispondrá de sensor, terminal, antena, batería, tarjeta de memoria y cableado.

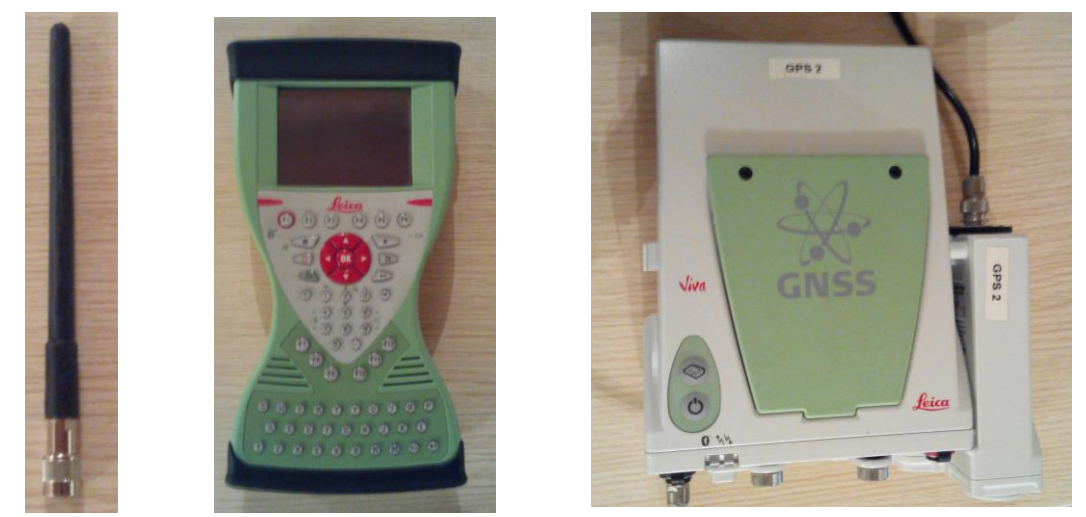

*Figura 2.- Instrumental topográfico para realizar las observaciones.*

4

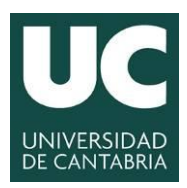

#### **UNIVERSIDAD DE CANTABRIA** INGENIERÍA CARTOGRÁFICA, GEODÉSICA Y FOTOGRAMETRÍA **ESCUELA POLITÉCNICA DE INGENIERÍA DE MINAS Y ENERGÍA**

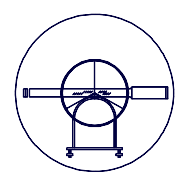

֞ Otros de los complementos que constituyen el sistema son trípode o bastón, base nivelante con soporte (si se trabaja sobre trípode), flexómetro, cuaderno de campo para tomar datos adicionales, cartografía (si fuera precisa), reseñas, etc. Todo ello es propiedad del Departamento de Ingeniería Geográfica y Técnicas de Expresión Gráfica de la Universidad de Cantabria.

Los receptores utilizados son bifrecuencia y registran el código C/A y P de L1 y fase de L1 y L2. El GS10 funciona como referencia y móvil en cualquier modo, desde estático a RTK. Es pequeño, ligero y soporta todos los formatos y dispositivos de comunicación. Puede usarse en bastón, minimochila, sobre trípode, etc.

Los datos de campo se almacenan todos en la tarjeta PCMCIA de los sensores,

#### **4.2.- Instalaciones.**

Las prácticas se desarrollarán íntegramente en la zona del Campus Universitario y dentro del área que indiquen los profesores responsables, siguiendo las instrucciones de los mismos.

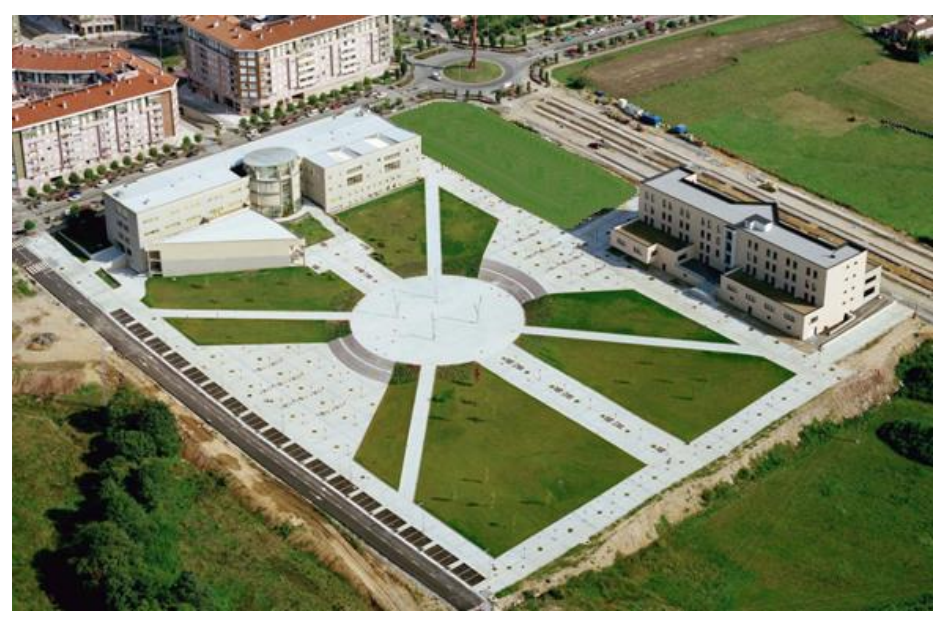

*Figura 3.- Recinto utilizado para el desarrollo de la práctica.*

El volcado y posterior procesado de la información se realizará en el Gabinete de Topografía de la propia Escuela tal y como se ha venido realizando en las diferentes asignaturas que se imparten de Topografía en este Grado.

## **4.3.- Estación de Referencia GNSS de Torrelavega**

A continuación se muestra la Ficha de la Estación TRLV en la que se realiza una descripción sobre los detalles de la estación.

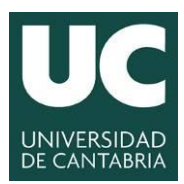

#### **UNIVERSIDAD DE CANTABRIA**

INGENIERÍA CARTOGRÁFICA, GEODÉSICA Y FOTOGRAMETRÍA

**ESCUELA POLITÉCNICA DE INGENIERÍA DE MINAS Y ENERGÍA**

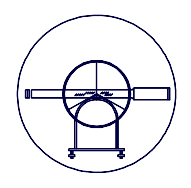

**Titular:** 

**COBIERNO** 

**CANTABRIA** 

de

#### INFORMACIÓN DE LA ESTACIÓN:

Nombre: Torrelavega Código: TRLV Código IERS (DOMES Number): 19443M001

Localización: Centro de Investigación del Medio Ambiente (CIMA) Paseo de Rochefort Sur-Mer. s/n - 39300 Torrelayega

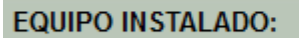

Receptor: Leica GR10 Antena: Leica AR20 (LEIAR20 LEIM) Altura de la Antena: 0.0 m, base del soporte de la antena

#### **COORDENADAS:**

Sistema Geodésico de Referencia: ETRS89 Geodésicas: 43° 21' 20,14162" N, 4° 3' 20,06574" W Alt. Elipsoidal: 79,8384 m Geocéntricas: X: 4633347,9705 Y:-328511,6327 Z: 4356365,0824

#### **FOTOS:**

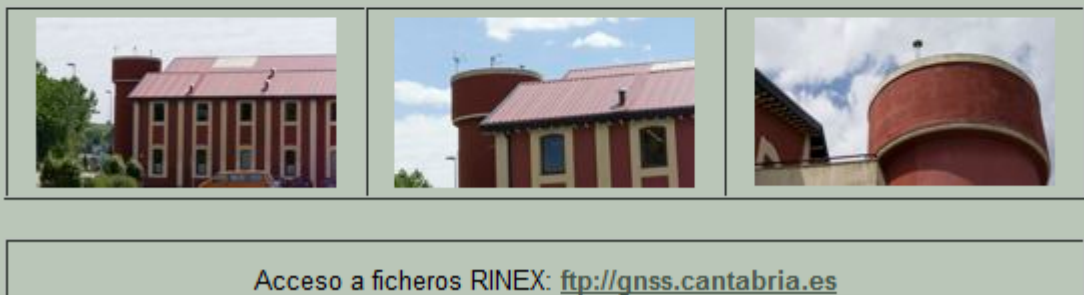

## **NOTA:**

Una vez realizado el trabajo el alumno deberá acceder a la dirección FTP indicada en la ficha [\(ftp://gnss.cantabria.es\)](ftp://gnss.cantabria.es/) al objeto de descargar los datos RINEX coincidentes con el periodo de realización del trabajo de campo por parte del alumno.

Es necesario que el alumno tenga en cuenta el tipo de formato de los datos que va a descargar (repasar formato RINEX expuesto en la Práctica nº2).

A continuación se muestra la descripción del servicio de descarga de ficheros postproceso vía protocolo FTP que proporciona el Gobierno de Cantabria.

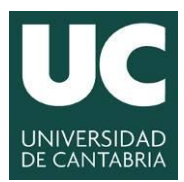

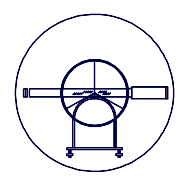

#### ֞ **DESCRIPCIÓN DEL SERVICIO DE DESCARGA DE FICHEROS DE POSTPROCESO RINEX VÍA PROTOCOLO FTP:**

El sistema de ficheros de postproceso consiste en un repositorio de ficheros codificados en el estándar RINEX (*Receiver Independent Exchange Format*). Se accede al servicio para la descarga de dichos ficheros mediante cualquier cliente que admita el estándar FTP (*File Transfer Protocol*), y definiendo en el mismo la siguiente conexión:

Nombre de servidor: **[gnss.cantabria.es](ftp://gnss.cantabria.es/)** IP: 195.235.112.11, puerto: 21, usuario de tipo anónimo (*anonymous*). También puede acceder al servicio FTP con el navegador web mediante el enlace: **[ftp://gnss.cantabria.es](ftp://gnss.cantabria.es/)** (tenga en cuenta que para utilizar el servicio FTP su conexión a internet debe permitir la conexiones por el puerto 21). Todos los ficheros procesan observaciones de las constelaciones GPS (NAVSTAR-GPS) y de la constelación GLONASS.

Los datos se captan con dos cadencias: horario a 1 segundo y diario a 30 segundos. En cada hora o día (según se trate) se encuentran tres ficheros comprimidos. Se corresponden con un fichero de observación y dos ficheros de navegación: uno con los parámetros de navegación de los satélites observados de la constelación Glonass y otro con los parámetros de navegación de los satélites de la constelación GPS-NAVSTAR.

La estrategia de nombrado de los ficheros es la siguiente:

Formación de los nombres de fichero: **XXXXDDDH.AAT.Z**

Donde:

**XXXX** = código de 4 letras de la estación. **DDD** = número de orden del día en el año. **H** = hora del día UTC, codificada en letras según la siguiente relación:

a b c d e f g h i j k l m n o p q r s t u v w x 0 1 2 3 4 5 6 7 8 9 10 11 12 13 14 15 16 17 18 19 20 21 22 23

**AA** = Año (dos últimos guarismos)

**T** = Tipo de fichero, denominado con tres letras: **D** = fichero de datos de observación, **N** = datos de navegación de la constelación GPS-NAVSTAR, **G** = datos de navegación de la constelación GLONASS.

**.Z** = Extensión constante para indicar que se trata de ficheros comprimidos con el estándar Z de UNIX

El fichero de observación (tipo **D**), es un fichero combinado para las dos constelaciones observadas (GPS-NAVSTAR y GLONASS). Se trata de un fichero RINEX versión 2.11 con la etiqueta M (*Mixed*) para indicar que tiene datos de

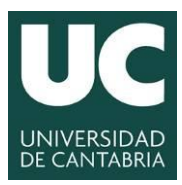

#### **UNIVERSIDAD DE CANTABRIA** INGENIERÍA CARTOGRÁFICA, GEODÉSICA Y FOTOGRAMETRÍA **ESCUELA POLITÉCNICA DE INGENIERÍA DE MINAS Y ENERGÍA**

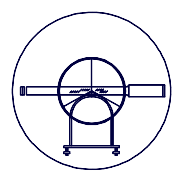

֞ observación de las dos constelaciones. Los ficheros de navegación (tipos **N** y **G**), son ficheros RINEX versión 2.10

Todos los ficheros se distribuyen comprimidos con formato .Z de UNIX, junto con el método Hatanaka. El método Hatanaka es una estrategia de codificación de la información para un fichero RINEX basado en caracteres ASCII que permite reducir el volumen de información a codificar y .Z es el formato de compresión de UNIX que se puede leer con múltiples productos del mercado.